## **Faux Paper Cut-Out Illustration**

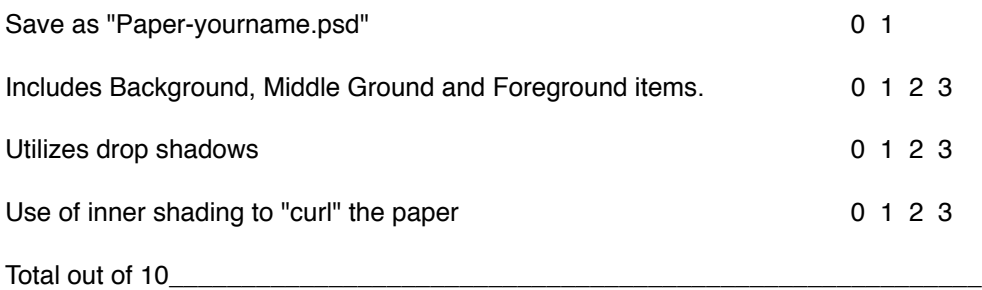

## **Faux Paper Cut-Out Illustration**

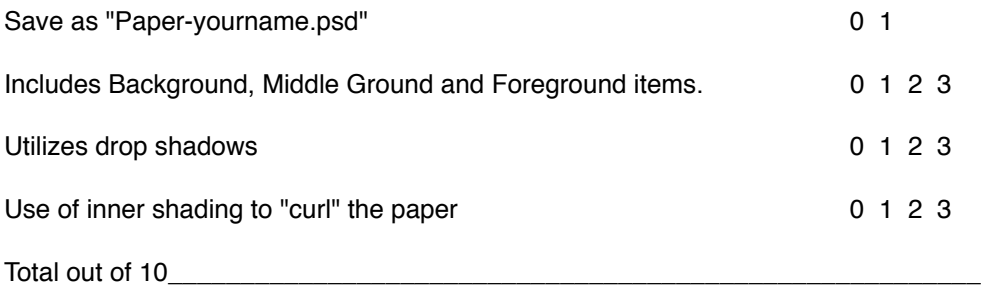

## **Faux Paper Cut-Out Illustration**

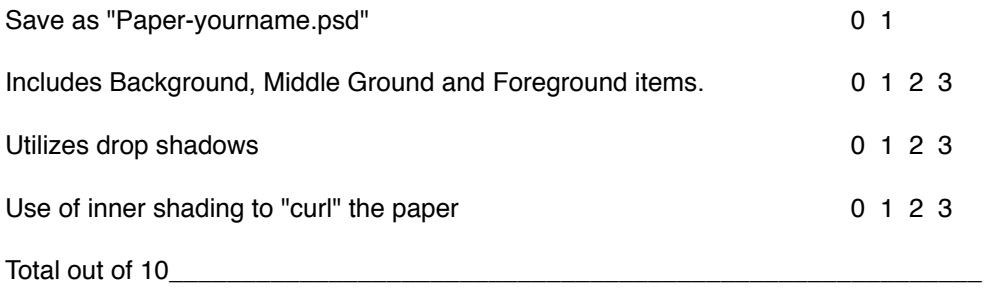